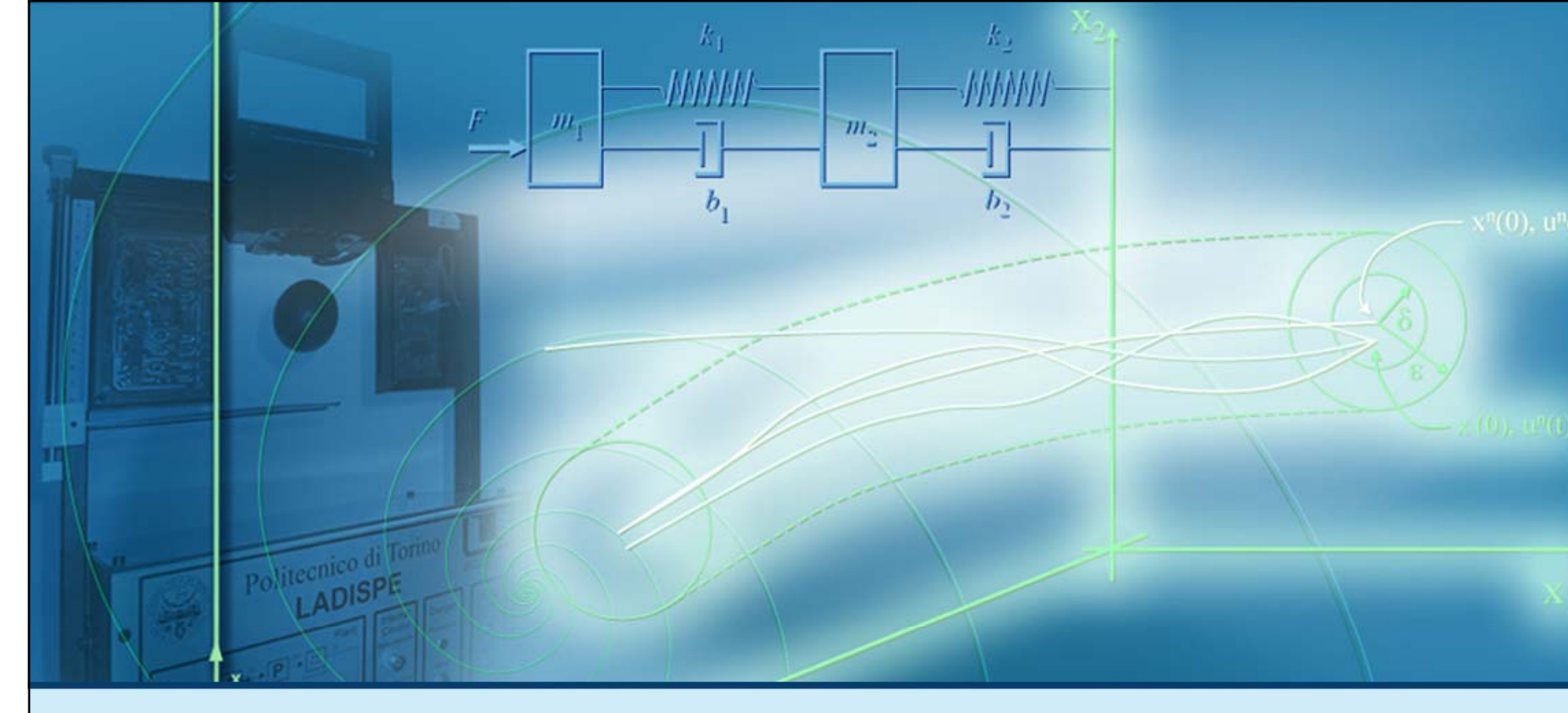

### **Proprietà strutturali e leggi di controllo**

### Retroazione statica dallo stato

### **Retroazione statica dallo stato**

- La legge di controllo
- Esempi di calcolo di leggi di controllo

 $y(t) = Cx(t)$ 

**D** Il problema della regolazione

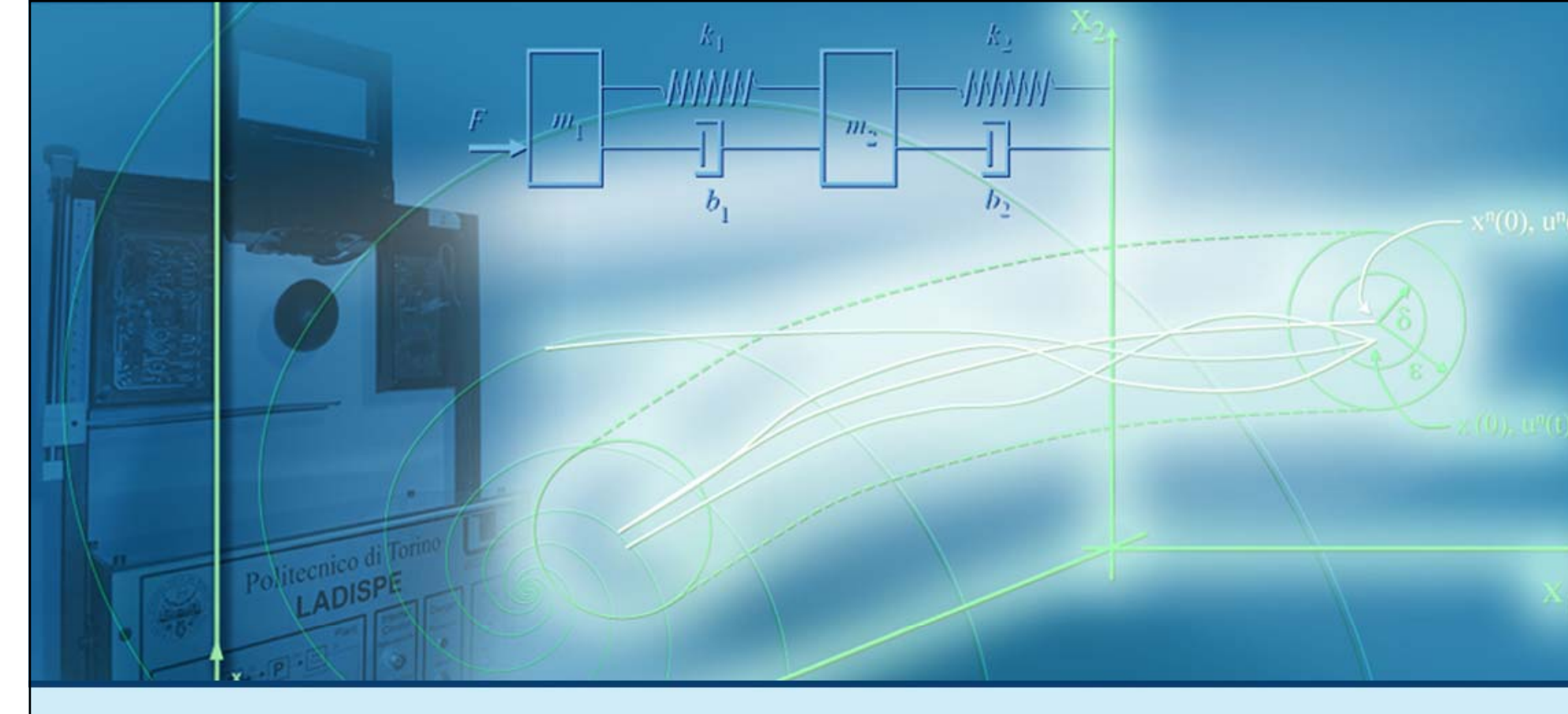

#### **Retroazione statica dallo stato**

# La legge di controllo

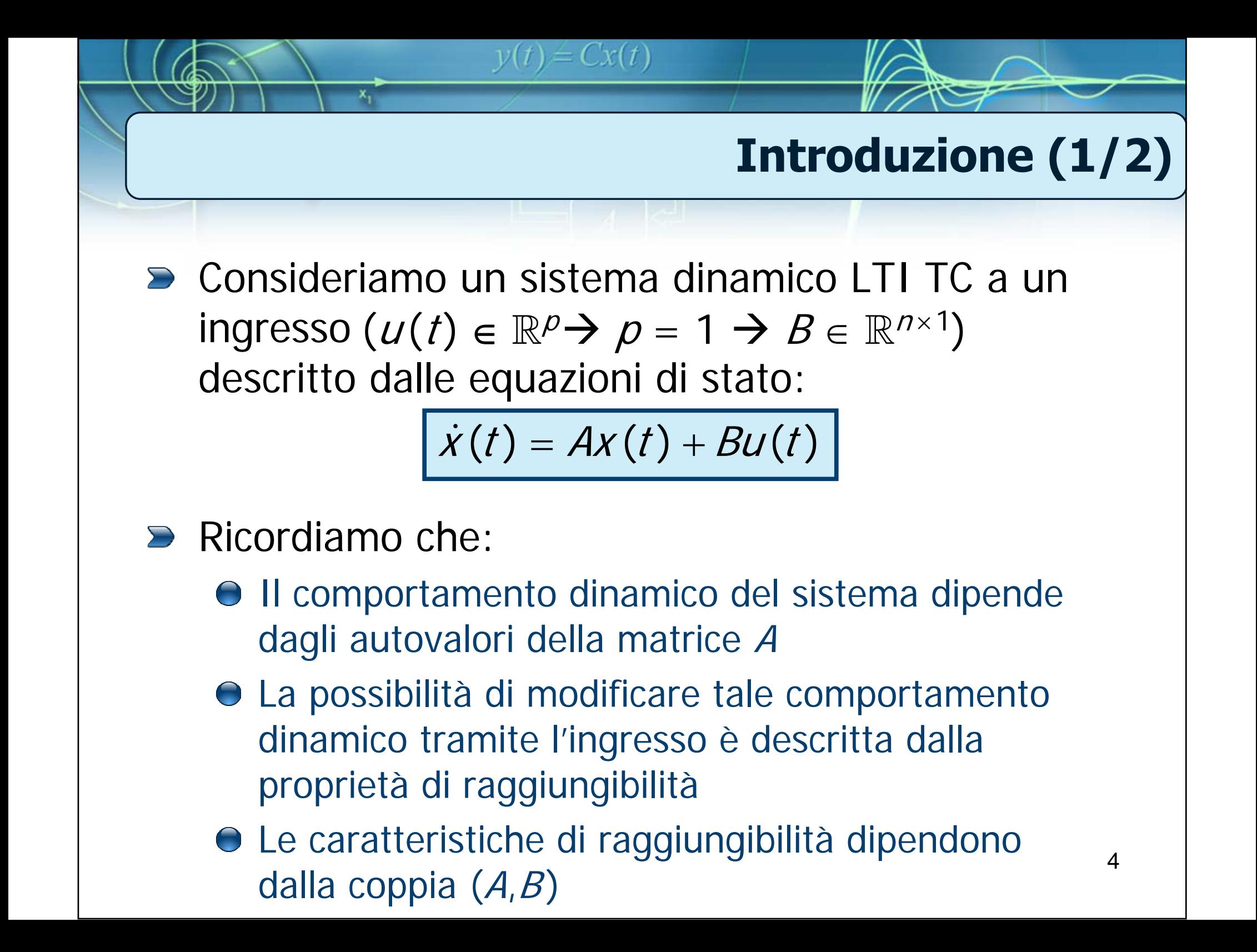

## **Introduzione (2/2)**

- Vogliamo studiare come si può agire sull'ingresso, in modo da modificare il comportamento dinamico del sistema al fine di:
	- Rendere asintoticamente stabile un sistema instabile

 $y(t) = Cx(t)$ 

Cambiare le caratteristiche del movimento di un sistema (asintoticamente) stabile tramite l'imposizione di modi naturali convergenti che ne migliorino le proprietà di:

**Smorzamento** 

● Rapidità di convergenza

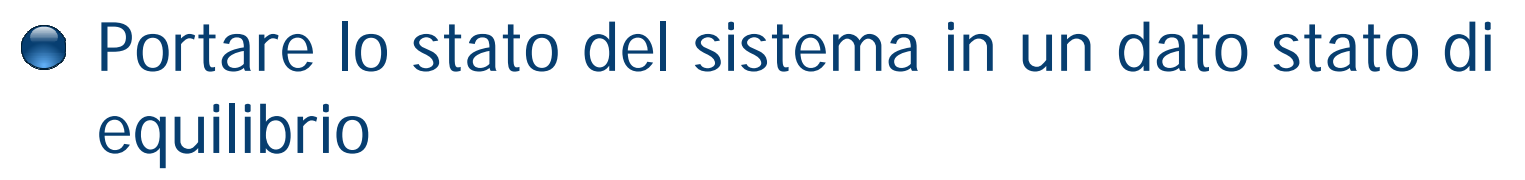

# $y(t) = Cx(t)$ **Legge di controllo Per modificare il comportamento dinamico del** sistema, l'ingresso  $u(t)$  deve poter agire in modo da cambiare gli autovalori della matrice A

Questo può avvenire se  $u(t)$  dipende dallo stato x (t) secondo la seguente **legge di controllo**

$$
u(t) = -Kx(t) + \alpha r(t)
$$

- $x(t) \in \mathbb{R}$ <sup>*n*</sup>,  $u(t) \in \mathbb{R}$
- $K \in \mathbb{R}$ <sup>1xn</sup> → vettore o matrice dei guadagni
- $r(t) \rightarrow$  ingresso esterno (riferimento)  $\alpha \in \mathbb{R}$

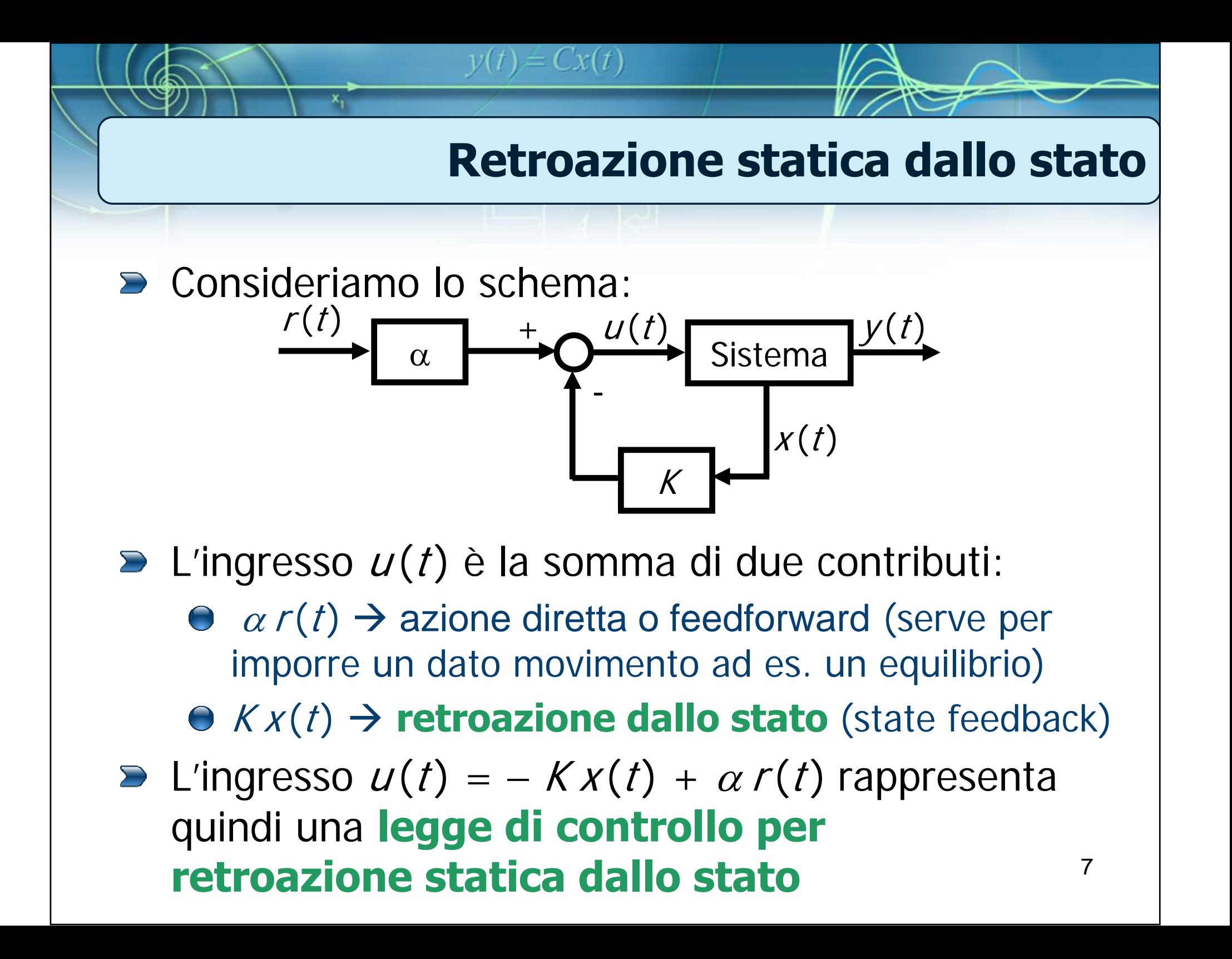

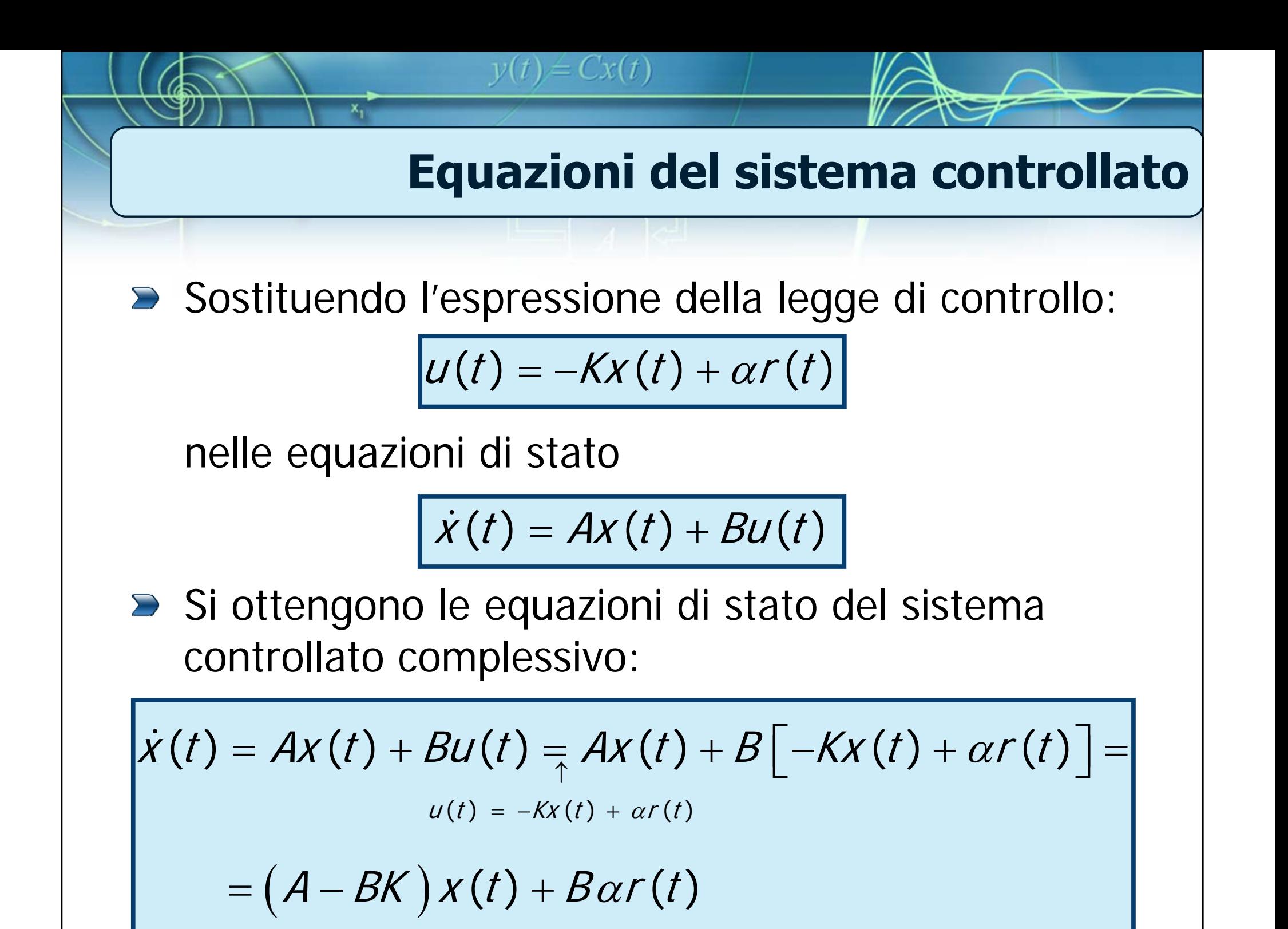

### **Il problema di assegnazione degli autovalori**

$$
\dot{x}(t) = (A-BK)x(t) + B\alpha r(t)
$$

 $y(t) = Cx(t)$ 

- Vogliamo studiare sotto quali condizioni, tramite un'opportuna scelta della matrice  $K$ , è possibile fare in modo che gli *n* autovalori della matrice A –BK coincidano con *n* numeri fissati arbitrariamente
- $\triangleright$  Tale problema va sotto il nome di: **assegnazione degli autovalori mediante retroazione statica dallo stato**

### **Il teorema di assegnazione degli autovalori**

Al proposito, vale il seguente

#### **Teorema di assegnazione degli autovalori**

 $y(t) = Cx(t)$ 

**Il problema di assegnazione degli autovalori** mediante retroazione statica dallo stato ammette soluzione se e soltanto se la coppia di matrici  $(A,B)$  soddisfa la condizione di completa raggiungibilità:

$$
\rho(M_R) = \rho([B \quad AB \quad \cdots \quad A^{n-1}B]) = n
$$

### **Commenti**

**Pertanto, se un sistema dinamico risulta completamente raggiungibile**, è sempre possibile determinare la matrice dei guadagni **K** di una legge di controllo per retroazione statica dallo stato del tipo **u ( t ) =**   $-Kx(t) + \alpha r(t)$  in modo da assegnare arbitrariamente tutti gli **n** autovalori della matrice **A**−**BK**

 $y(t) = Cx(t)$ 

■ Nel caso in cui il sistema non risulti completamente raggiungibile, la legge di controllo può modificare solo gli **r** autovalori corrispondenti alla sua parte raggiungibile

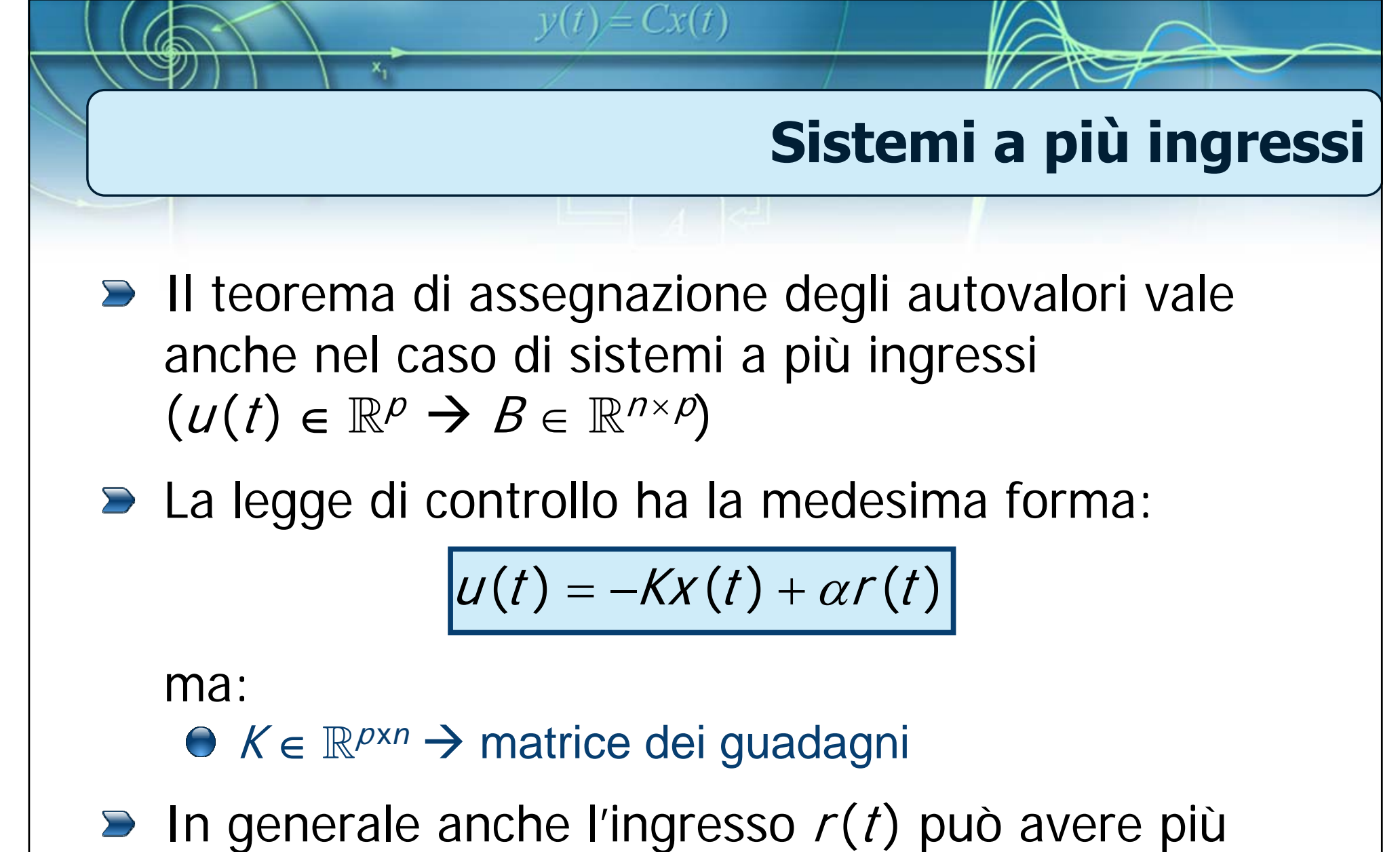

componenti (tipicamente pari alla dimensione q dell'uscita  $y(t) \rightarrow$ r $(t) \in \mathbb{R}^q$ ). In tal caso:

 $\alpha \in \mathbb{R}^{p \times q}$ 

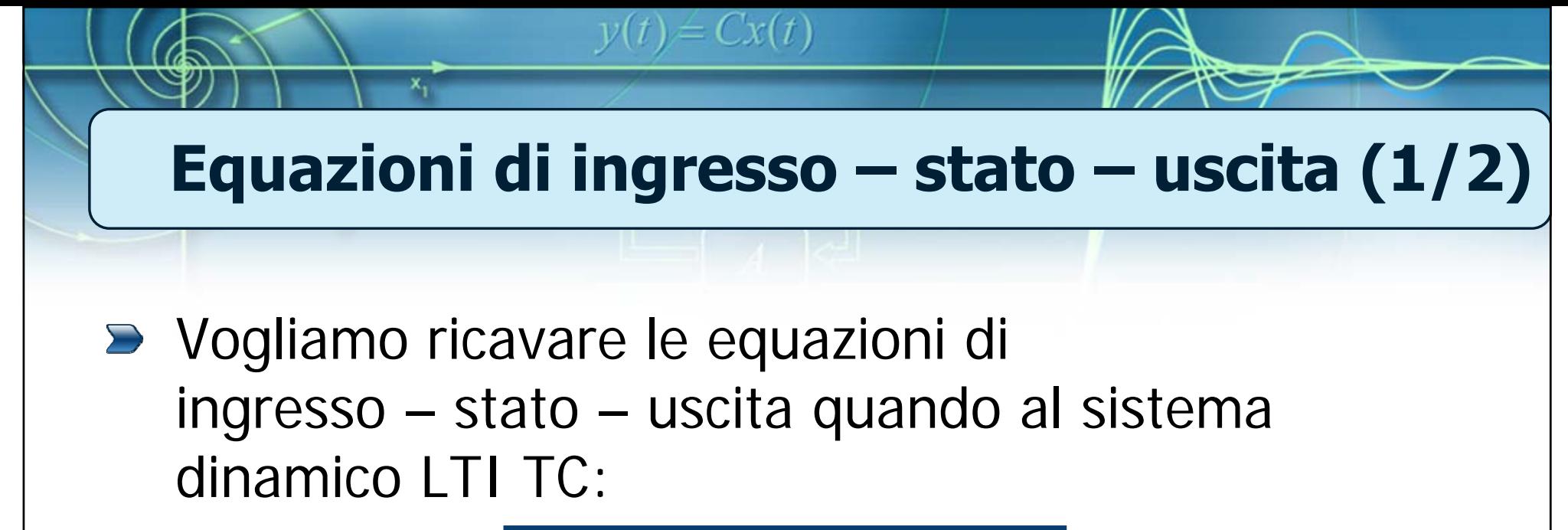

$$
\begin{vmatrix} \dot{x}(t) = Ax(t) + Bu(t) \\ y(t) = Cx(t) + Du(t) \end{vmatrix}
$$

viene applicata **legge di controllo per retroazione statica dallo stato**

$$
u(t) = -Kx(t) + \alpha r(t)
$$

### **Equazioni di ingresso – stato – uscita (2/2)**

 $y(t) = Cx(t)$ 

Si ha:

$$
\dot{x}(t) = Ax(t) + Bu(t) = Ax(t) + B[-Kx(t) + \alpha r(t)] =
$$
  

$$
u(t) = -Kx(t) + \alpha r(t)
$$

$$
= (A-BK)x(t) + B\alpha r(t)
$$

x,

$$
y(t) = Cx(t) + Du(t) = Cx(t) + D[-Kx(t) + \alpha r(t)] =
$$
  

$$
u(t) = -Kx(t) + \alpha r(t)
$$
  

$$
= (C - DK) x(t) + D\alpha r(t)
$$

### **Matrice di trasferimento**

Quindi: $\sum$ 

$$
\dot{x}(t) = (A-BK)x(t) + B\alpha r(t)
$$

$$
y(t) = (C-DK)x(t) + D\alpha r(t)
$$

 $y(t) = Cx(t)$ 

La matrice di trasferimento **H ( s )** tra l'ingresso **r ( t )** (riferimento) e l'uscita **y ( t )** si calcola come:

$$
H(s) = \left\{ (C - DK) \big[ SI - (A - BK) \big]^{-1} B + D \right\} \alpha
$$

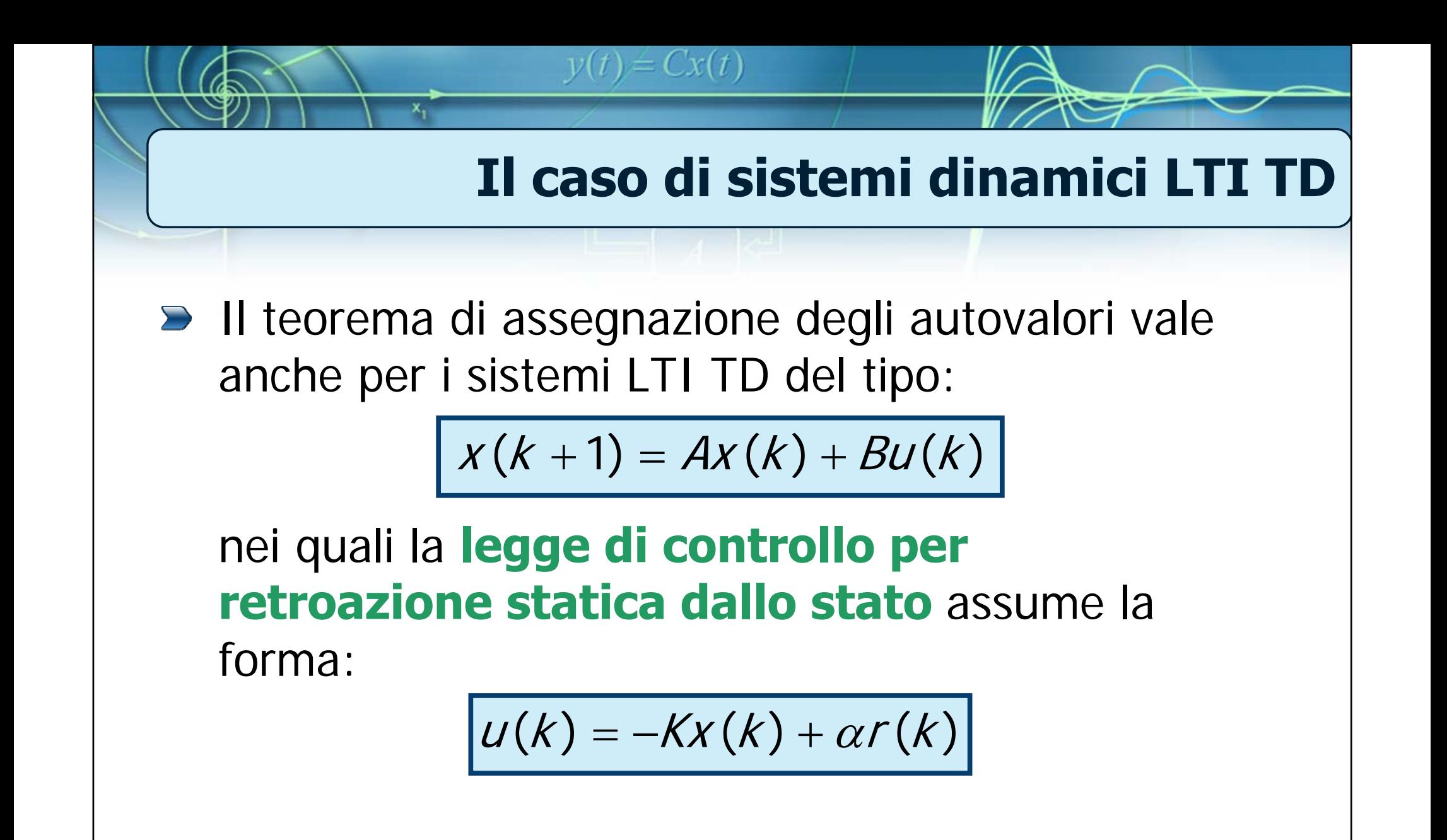

### **Il caso di sistemi dinamici LTI TD**

■ Le equazioni di ingresso – stato – uscita del sistema controllato mediante retroazione statica dallo stato sono:

 $y(t) = Cx(t)$ 

$$
x(k+1) = (A-BK)x(k) + B\alpha r(k)
$$

$$
y(k) = (C-DK)x(k) + D\alpha r(k)
$$

La matrice di trasferimento **H ( z )** tra l'ingresso **r ( k )** (riferimento) e l'uscita **y ( k )** è data da:

$$
H(z) = \left\{ (C - DK) \Big[ zI - (A - BK) \Big]^{-1} B + D \right\} \alpha
$$

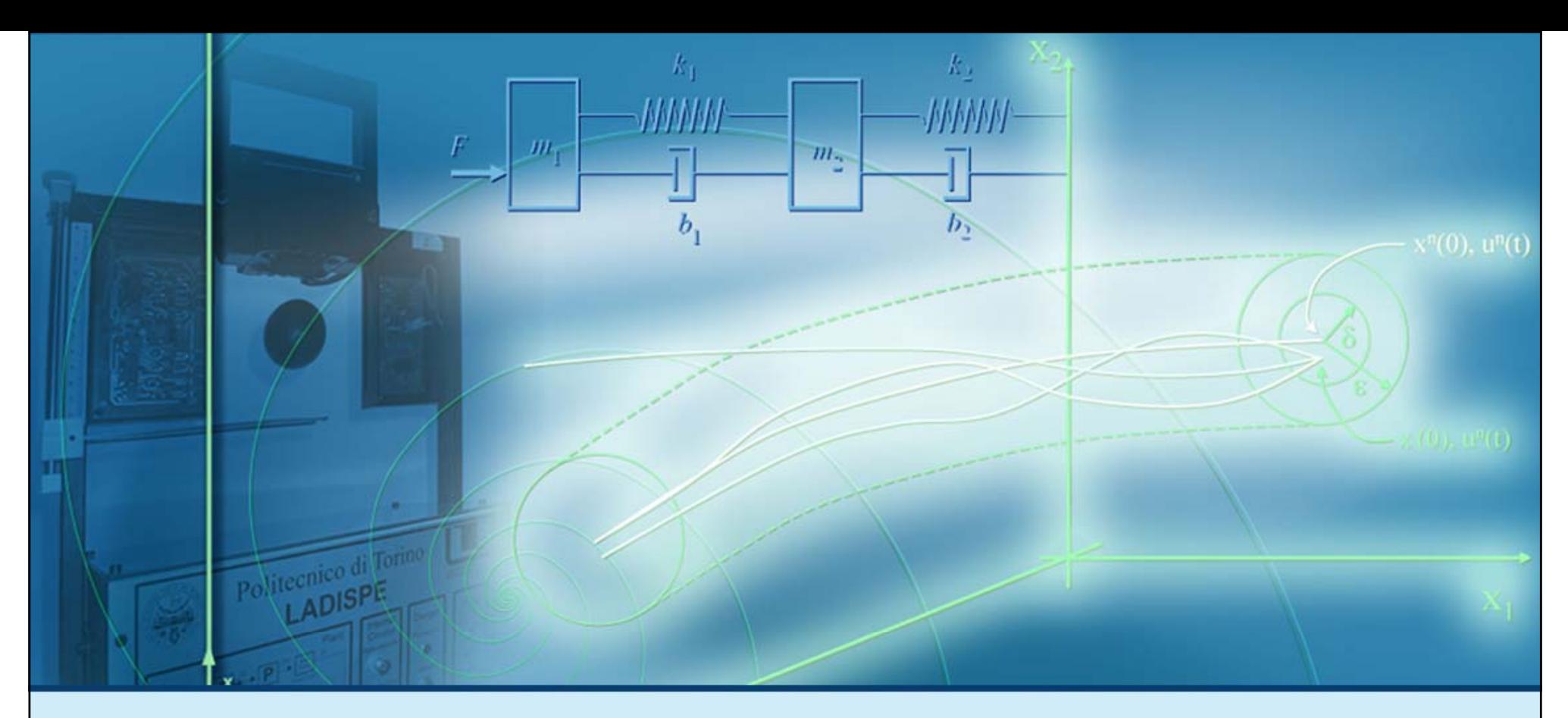

#### **Retroazione statica dallo stato**

# Esempi di calcolo di leggi di controllo

### **Esempio 1: formulazione del problema**

Dato il sequente sistema dinamico LTI TC:

 $y(t) = Cx(t)$ 

$$
\dot{x}(t) = \begin{bmatrix} 1 & 3 \\ 4 & 2 \end{bmatrix} x(t) + \begin{bmatrix} -1 \\ 2 \end{bmatrix} u(t)
$$

trovare, se possibile, i coefficienti della matrice dei guadagni K di una legge di controllo per retroazione statica dallo stato del tipo:

$$
u(t) = - K x(t) + \alpha r(t)
$$

che permette di assegnare gli autovalori del sistema retroazionato in:  $\lambda_{1,des} =$  $-2 e \lambda_{2,des} =$ 3

### **Esempio 1: procedimento di soluzione**

Per determinare gli elementi della matrice K occorre procedere come segue:

 $y(t) = Cx(t)$ 

- Verificare la completa raggiungibilità del sistema (in caso contrario non è possibile calcolare  $K$ )
- Dato l'insieme degli autovalori da assegnare  $\{\lambda_{1,des},\ldots,\lambda_{n,des}\}\$ , si calcola il polinomio caratteristico desiderato  $\rho_{des}(\lambda)$
- Si calcola in funzione degli elementi incogniti di  $K$  il polinomio caratteristico della matrice  $A-BK$  :  $\rho_{A-BK}^{\mathcal{A}}(\lambda)$
- Si determinano gli elementi incogniti di K applicando il principio di identità dei polinomi:

$$
\boxed{p_{A-BK}(\lambda)=p_{des}(\lambda)}
$$

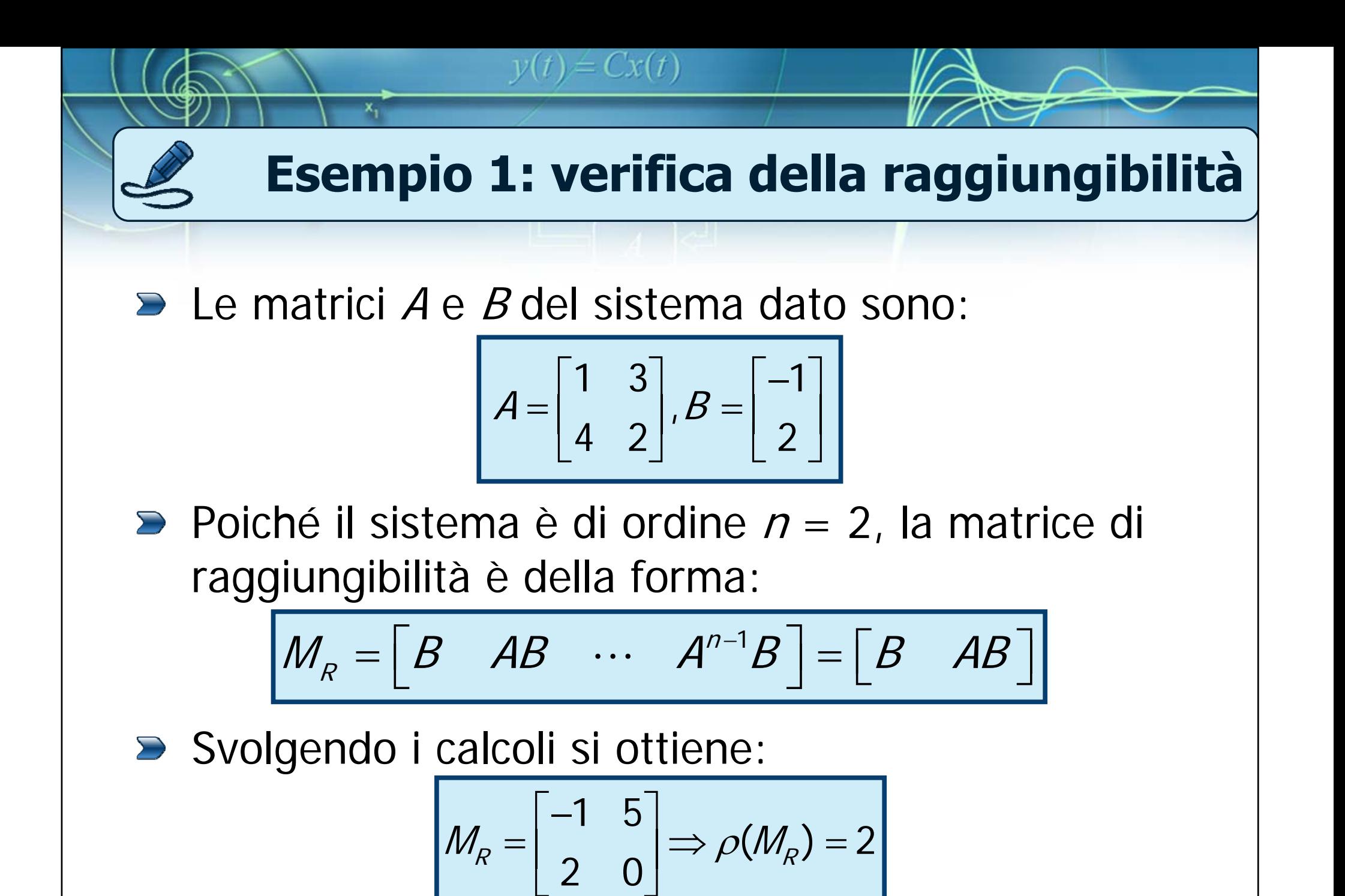

Per cui il sistema è **completamente raggiungibile** 

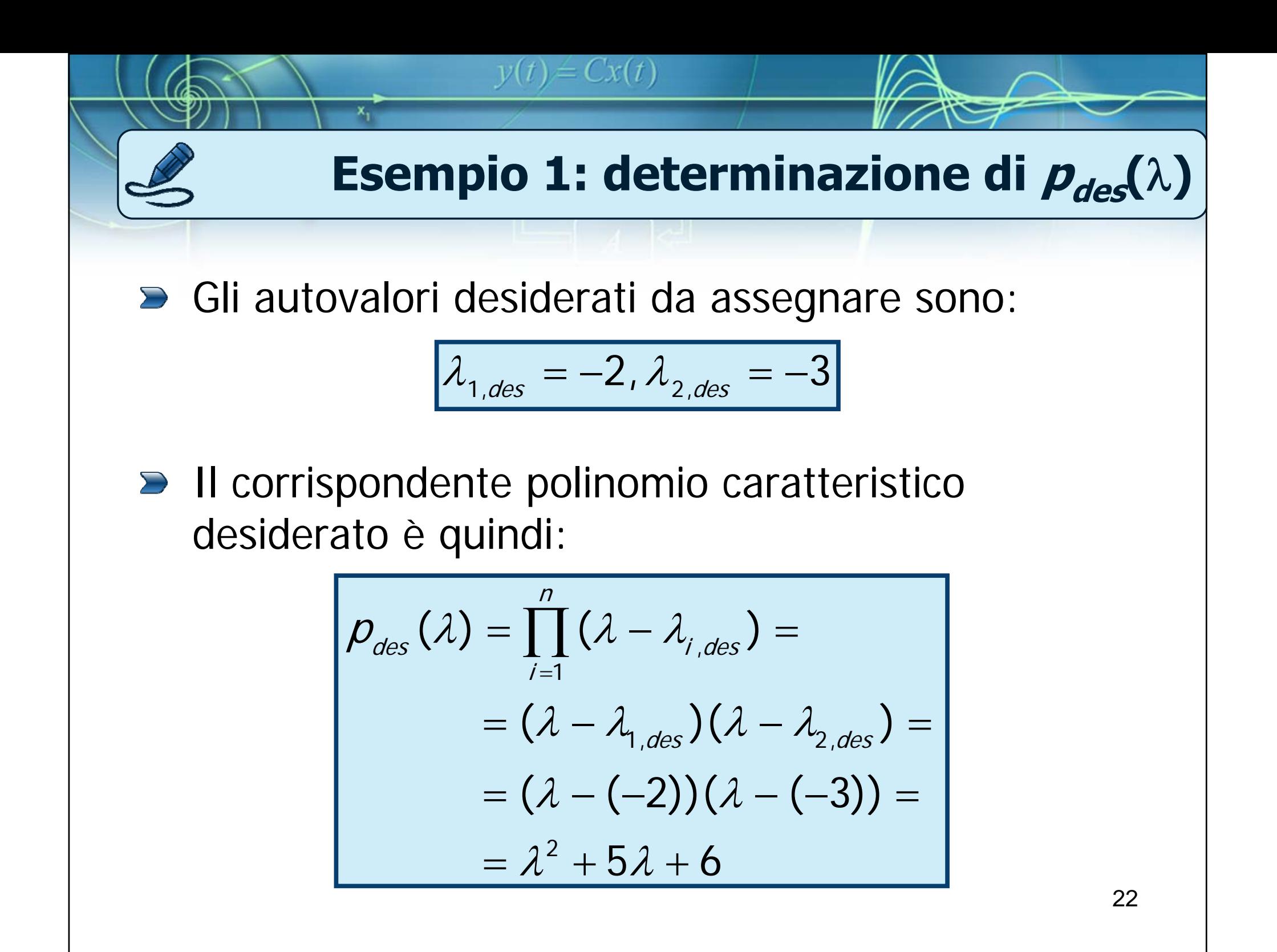

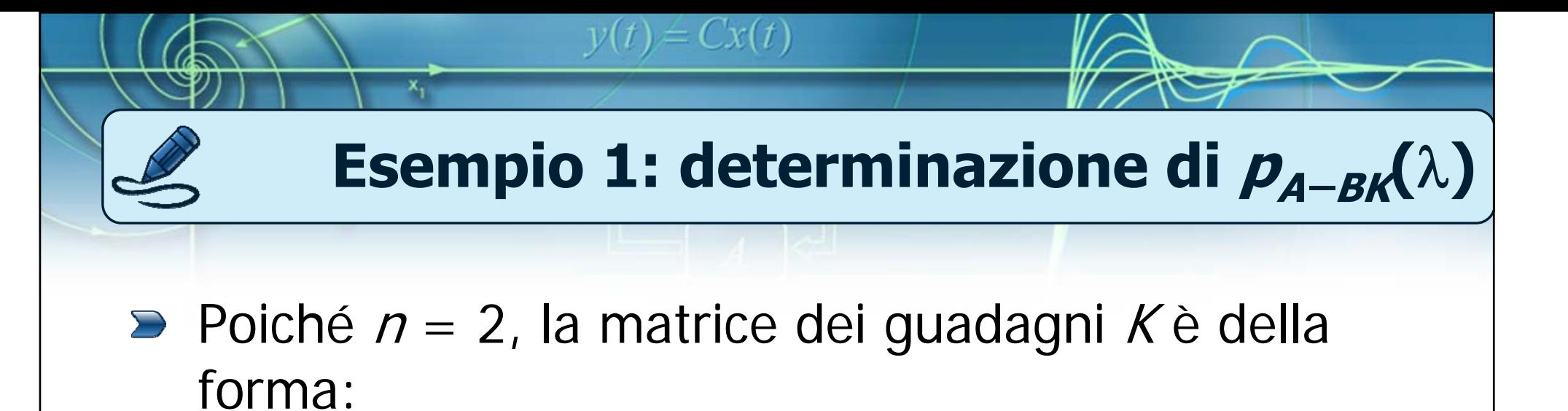

$$
K = \begin{bmatrix} k_1 & k_2 \end{bmatrix}
$$

si ha

$$
A-BK = \begin{bmatrix} 1 & 3 \\ 4 & 2 \end{bmatrix} - \begin{bmatrix} -1 \\ 2 \end{bmatrix} \begin{bmatrix} k_1 & k_2 \end{bmatrix} =
$$
  
=  $\begin{bmatrix} 1 & 3 \\ 4 & 2 \end{bmatrix} - \begin{bmatrix} -k_1 & -k_2 \\ 2k_1 & 2k_2 \end{bmatrix} = \begin{bmatrix} 1+k_1 & 3+k_2 \\ 4-2k_1 & 2-2k_2 \end{bmatrix}$ 

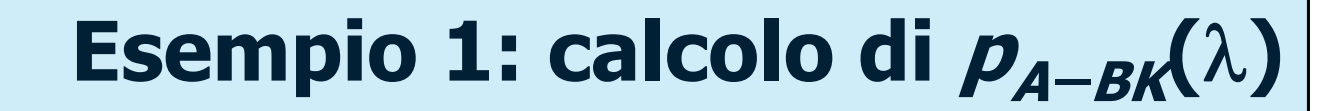

$$
A-BK = \begin{bmatrix} 1+k_1 & 3+k_2 \\ 4-2k_1 & 2-2k_2 \end{bmatrix}
$$

 $y(t) = Cx(t)$ 

Per cui:

x,

$$
p_{A-BK}(\lambda) = \det(\lambda I - (A-BK)) =
$$
  
= det  $\begin{bmatrix} \lambda - (1 + k_1) & -(3 + k_2) \\ -(4 - 2k_1) & \lambda - (2 - 2k_2) \end{bmatrix}$  =  
=  $\begin{bmatrix} \lambda - (1 + k_1) \end{bmatrix} [\lambda - (2 - 2k_2)] - (3 + k_2)(4 - 2k_1) =$   
=  $\lambda^2 + (-3 - k_1 + 2k_2)\lambda + 8k_1 - 6k_2 - 10$ 

### **Esempio 1: calcolo di K**

Affinché i polinomi:

$$
p_{des}(\lambda) = \lambda^2 + 5\lambda + 6\lambda
$$

 $y(t) = Cx(t)$ 

e

$$
\rho_{A-BK}(\lambda) = \lambda^2 + (-3 - k_1 + 2k_2)\lambda + 8k_1 - 6k_2 - 10
$$

abbiano le stesse radici, per il principio di identità dei polinomi, deve risultare:

$$
\underbrace{\left(-3 - k_1 + 2k_2\right)\left(5\right)}_{1 \ge k_1 - 6k_2 - 10} \xrightarrow{k_1} \underbrace{\left(k_1 = 8\right)}_{k_2 = 8}
$$

Per cui:

$$
K = \begin{bmatrix} k_1 & k_2 \end{bmatrix} = \begin{bmatrix} 8 & 8 \end{bmatrix}
$$

25

### **Esempio 2: formulazione del problema**

Dato il seguente sistema LTI TD:

$$
x(k+1) = \begin{bmatrix} 0 & 1 & 0 \\ 0 & 0 & 1 \\ -0.001 & -0.03 & -0.3 \end{bmatrix} x(k) + \begin{bmatrix} 0 \\ 0 \\ 1 \end{bmatrix} u(k)
$$

 $y(t) = Cx(t)$ 

trovare, se possibile, i coefficienti della matrice dei guadagni K di una legge di controllo per retroazione statica dallo stato del tipo:

$$
u(k) = - K x(k) + \alpha r(k)
$$

26che permette di assegnare gli autovalori del sistema retroazionato in:  $\lambda_{1,des} = \lambda_{2,des} = \lambda_{3,des} = 0.2$ 

### **Esempio 2: procedimento di soluzione**

Per determinare gli elementi della matrice K occorre procedere come segue:

 $y(t) = Cx(t)$ 

- Verificare la completa raggiungibilità del sistema (in caso contrario non è possibile calcolare  $K$ )
- Dato l'insieme degli autovalori da assegnare  $\{\lambda_{1,des},\ldots,\lambda_{n,des}\}\$ , si calcola il polinomio caratteristico desiderato  $\rho_{des}(\lambda)$
- Si calcola in funzione degli elementi incogniti di  $K$  il polinomio caratteristico della matrice  $A-BK$  :  $\rho_{A-BK}^{\mathcal{A}}(\lambda)$
- Si determinano gli elementi incogniti di K applicando il principio di identità dei polinomi:

$$
\overline{p_{A-BK}(\lambda)=p_{des}(\lambda)}
$$

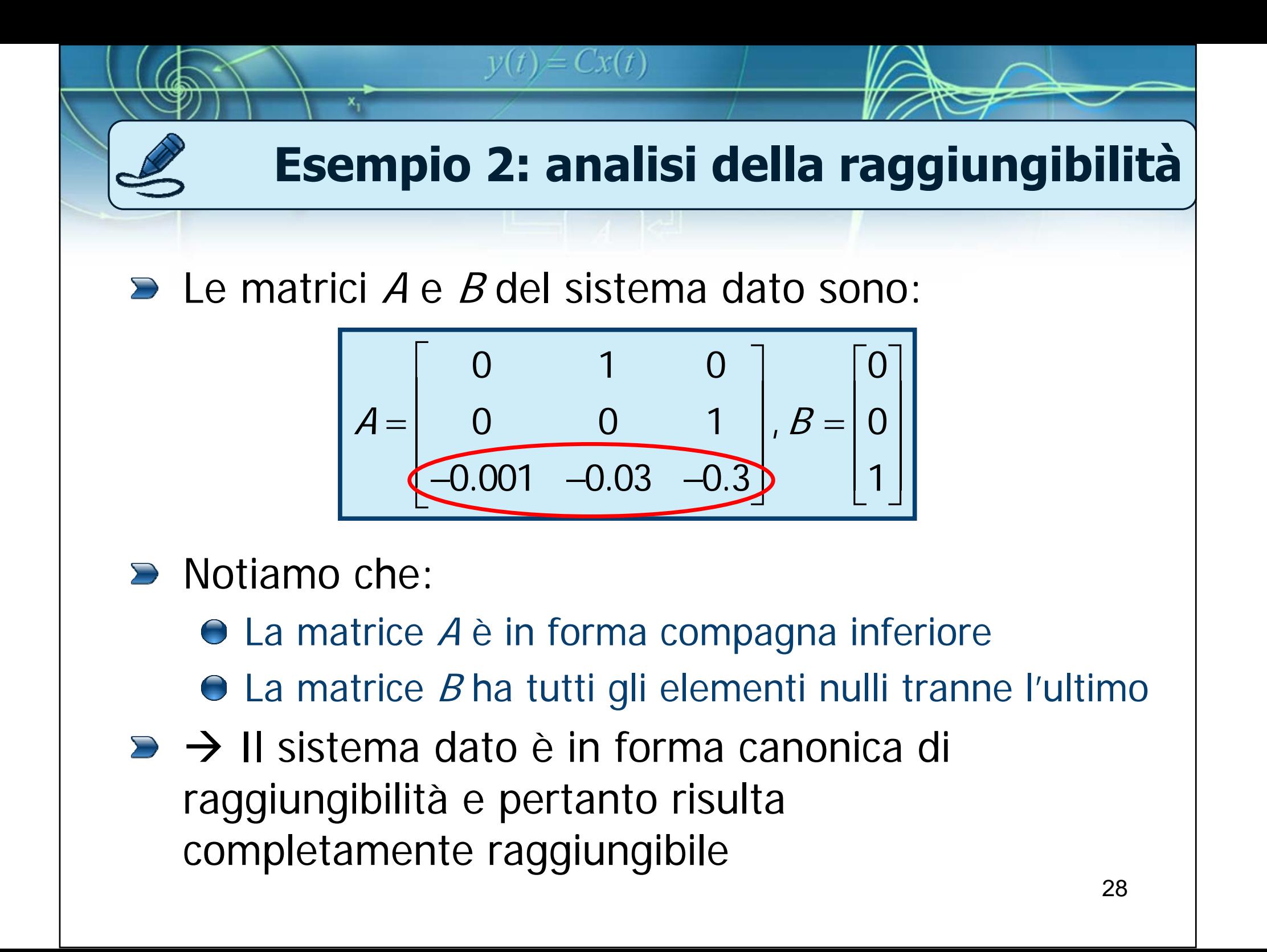

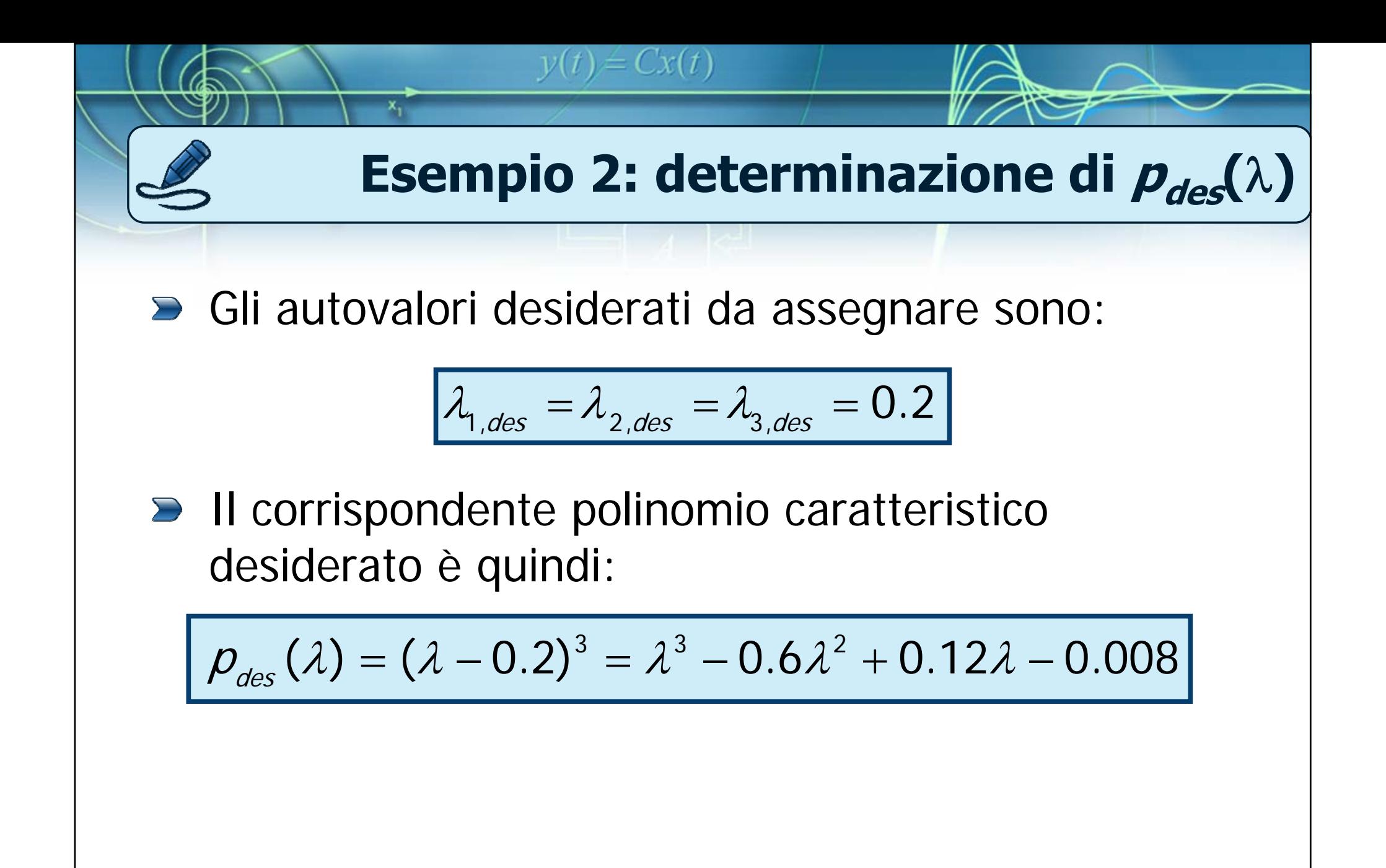

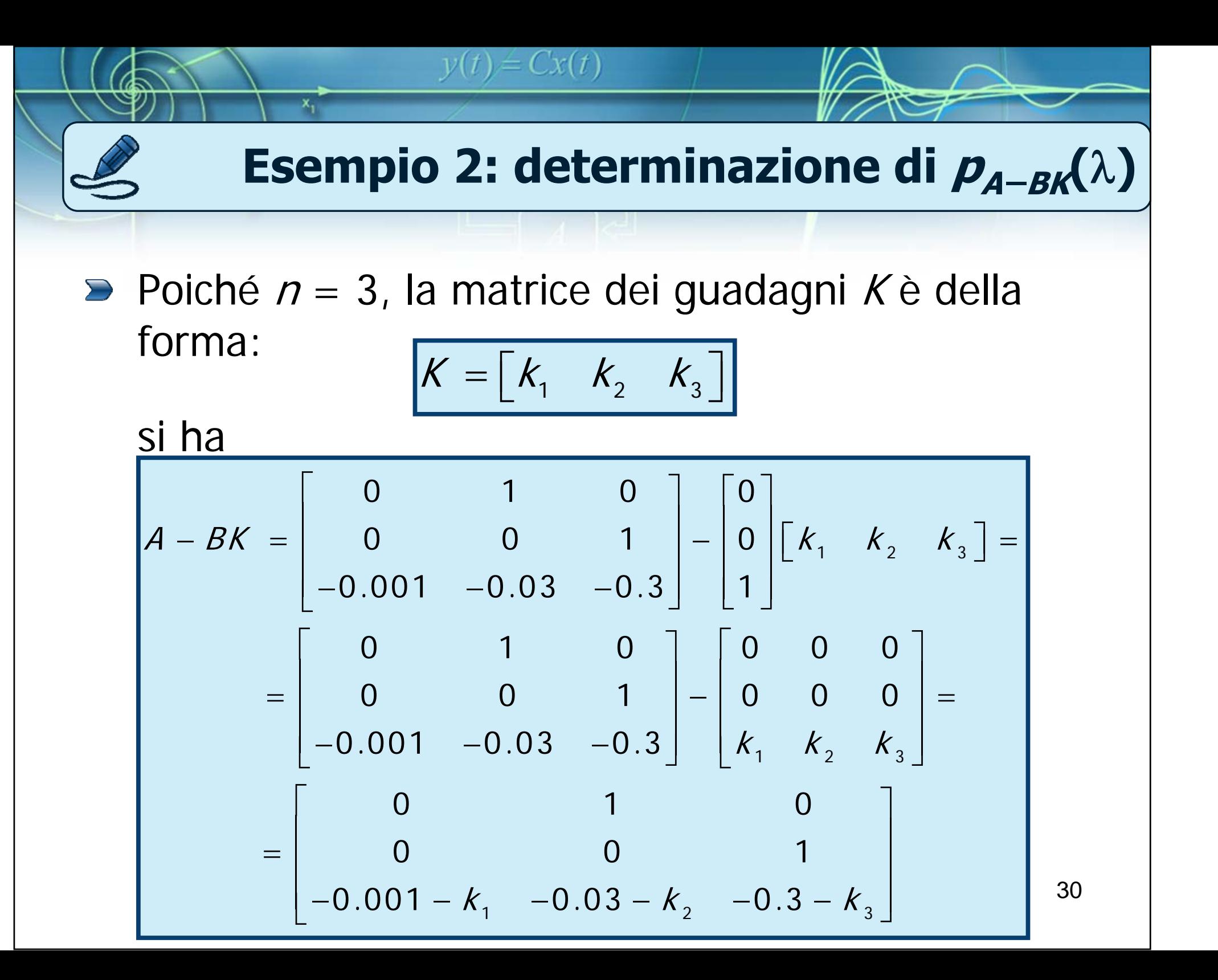

$$
y(t) = Cx(t)
$$
  
**Exempio 2: calcolo di**  $p_{A-BK}(\lambda)$   

$$
A-BK = \begin{bmatrix} 0 & 1 & 0 \\ 0 & 0 & 1 \\ -0.001 - k_1 & -0.03 - k_2 & -0.3 - k_3 \end{bmatrix}
$$

Poiché *A –BK* è in forma compagna inferiore, si può direttamente determinare il polinomio caratteristico in base ai coefficienti dell'ultima riga:

$$
p_{A-BK}(\lambda) = \lambda^3 + (0.3 + k_3)\lambda^2 + (0.03 + k_2)\lambda + 0.001 + k_1
$$

$$
y(t) = Cx(t)
$$
  
\n**Esempio 2: calcolo di K**  
\n9  
\n9  
\n9  
\n9  
\n**2. calcolo di K**  
\n1  
\n**2. calcolo di K**  
\n1  
\n**3.** \n
$$
p_{\text{des}}(\lambda) = \lambda^3 - 0.0 \lambda^2 + 0.1 \lambda^3 - 0.008
$$
\n
$$
p_{\text{A-BK}}(\lambda) = \lambda^3 + (0.3 + k_3)\lambda^2 + (0.03 + k_2)\lambda + 0.001 + k_1
$$
\n
$$
a \text{bbiano le stesse radici, deve risultare:}
$$
\n
$$
p_{\text{A-BK}}(\lambda) = \lambda^3 + (0.3 + k_3)\lambda^2 + (0.03 + k_2)\lambda + 0.001 + k_1
$$
\n
$$
a \text{bbiano le stesse radici, deve risultare:}
$$
\n
$$
p_{\text{A-BK}}(\lambda) = \lambda^3 + (0.3 + k_3)\lambda^2 + (0.03 + k_2)\lambda + 0.001 + k_1
$$
\n
$$
a \text{bbiano le stesse radici, deve risultare:}
$$
\n
$$
p_{\text{A-BK}}(\lambda) = \lambda^3 + (0.3 + k_3)\lambda^2 + (0.03 + k_2)\lambda + 0.001 + k_1
$$
\n
$$
a \text{bbio } \lambda = -0.9
$$
\n
$$
b \text{R} = -0.9
$$
\n
$$
b \text{R} = [k_1 \quad k_2 \quad k_3] = [-0.009 \quad 0.09 \quad -0.9]
$$

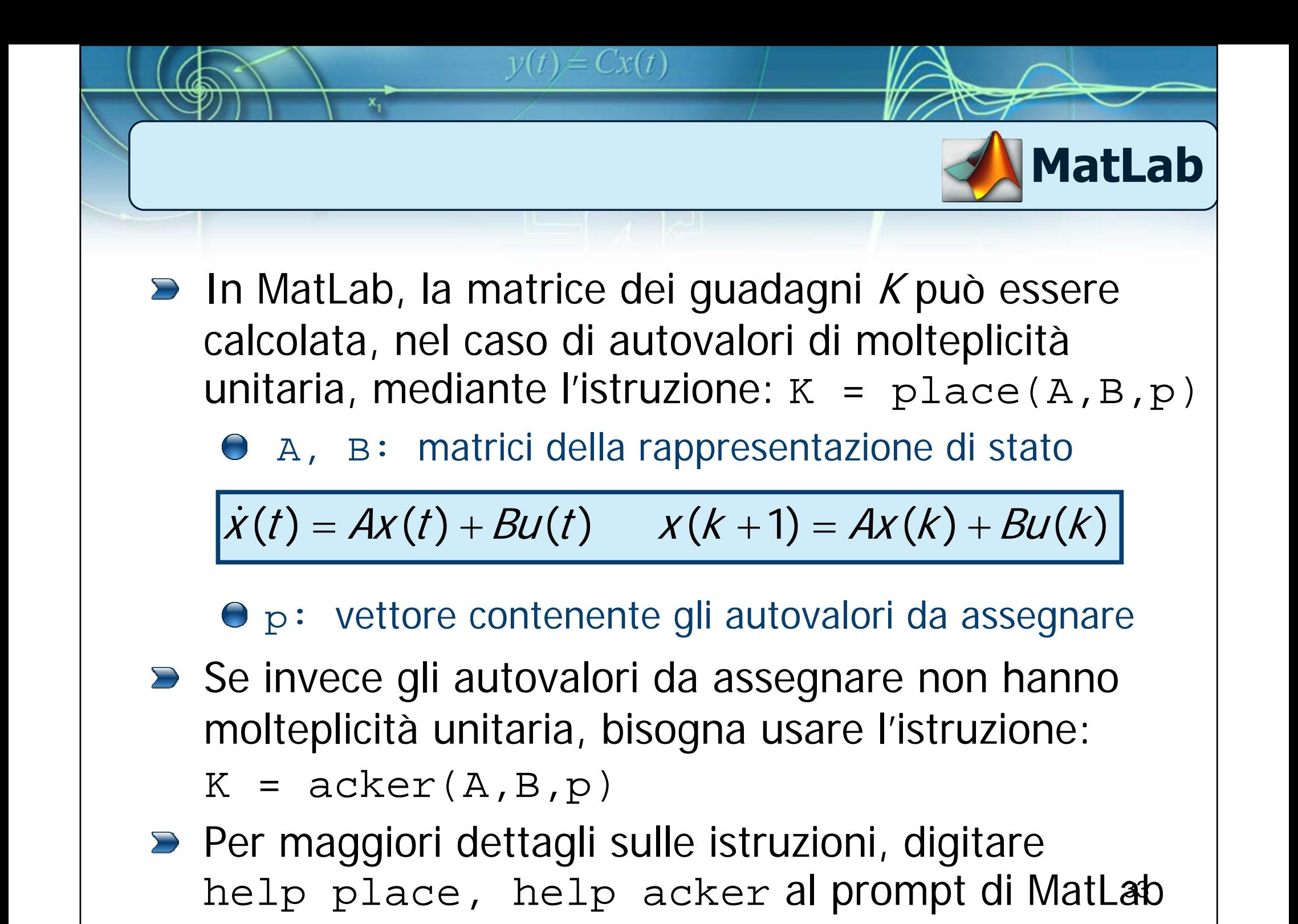

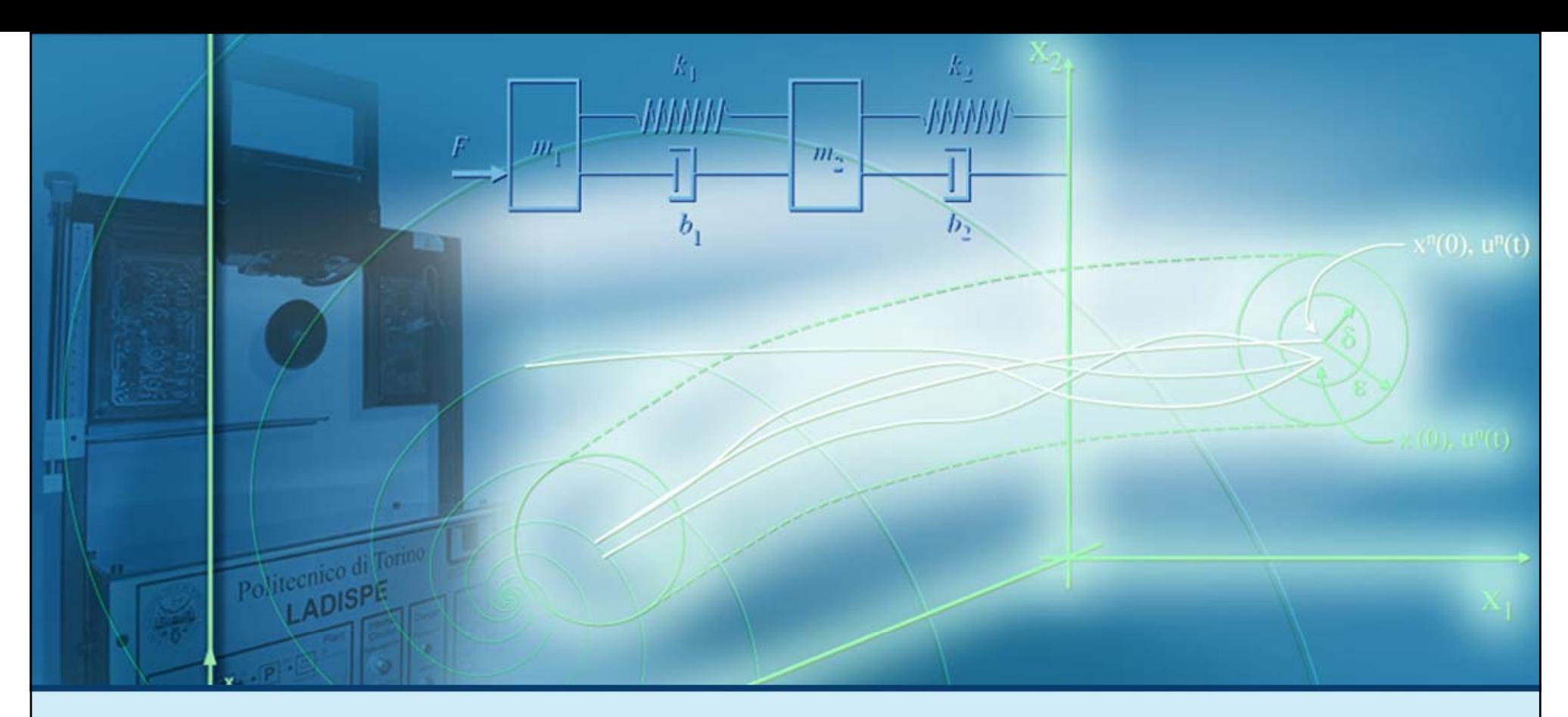

#### **Retroazione statica dallo stato**

# Il problema della regolazione

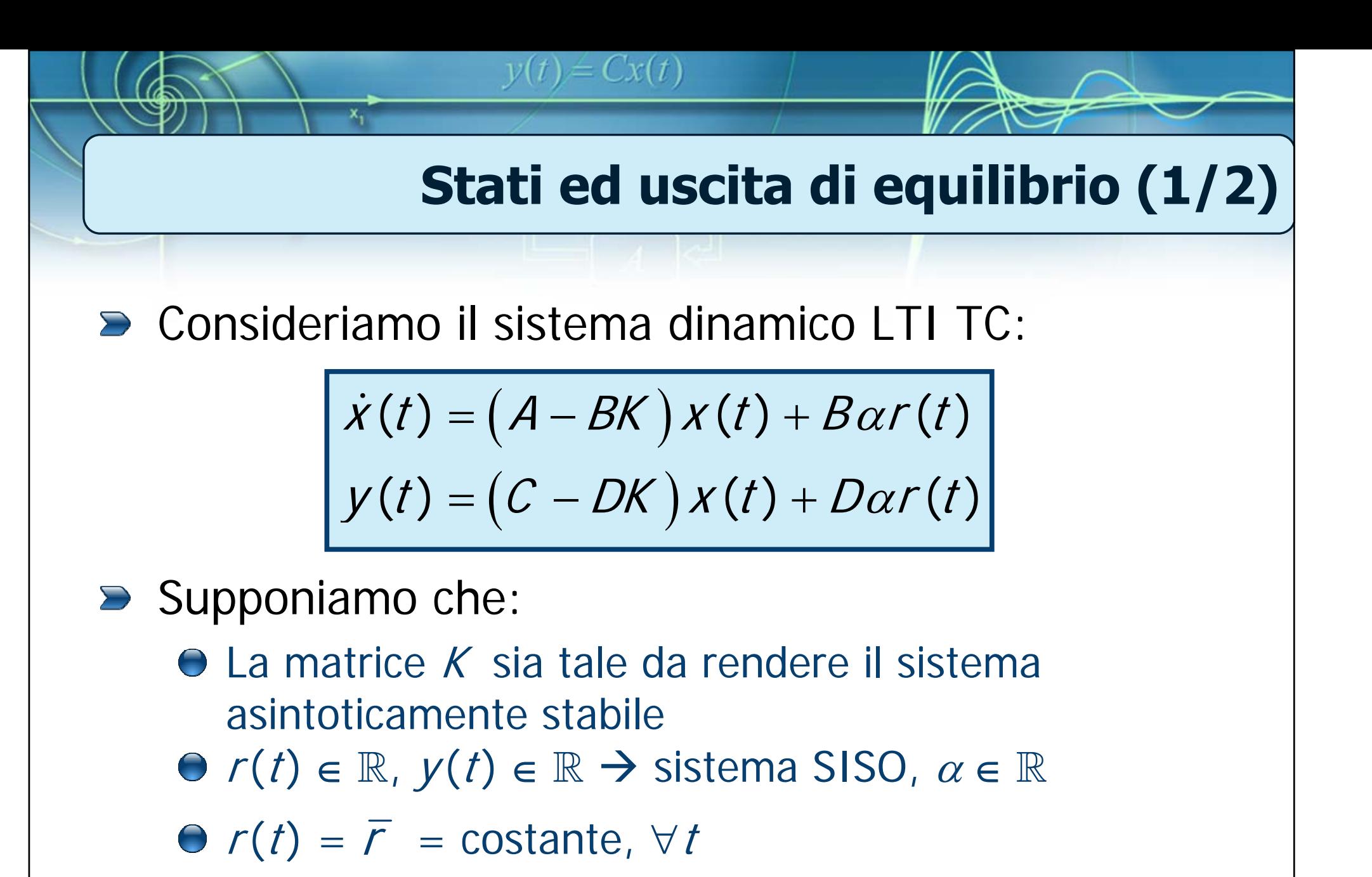

Vogliamo calcolare lo stato  $\boldsymbol{\mathsf{X}}\,$  e l'uscita  $\boldsymbol{\mathsf{y}}\,$  di  $\,$ equilibrio corrispondenti all'ingresso  $r(t) = \overline{r}$ 

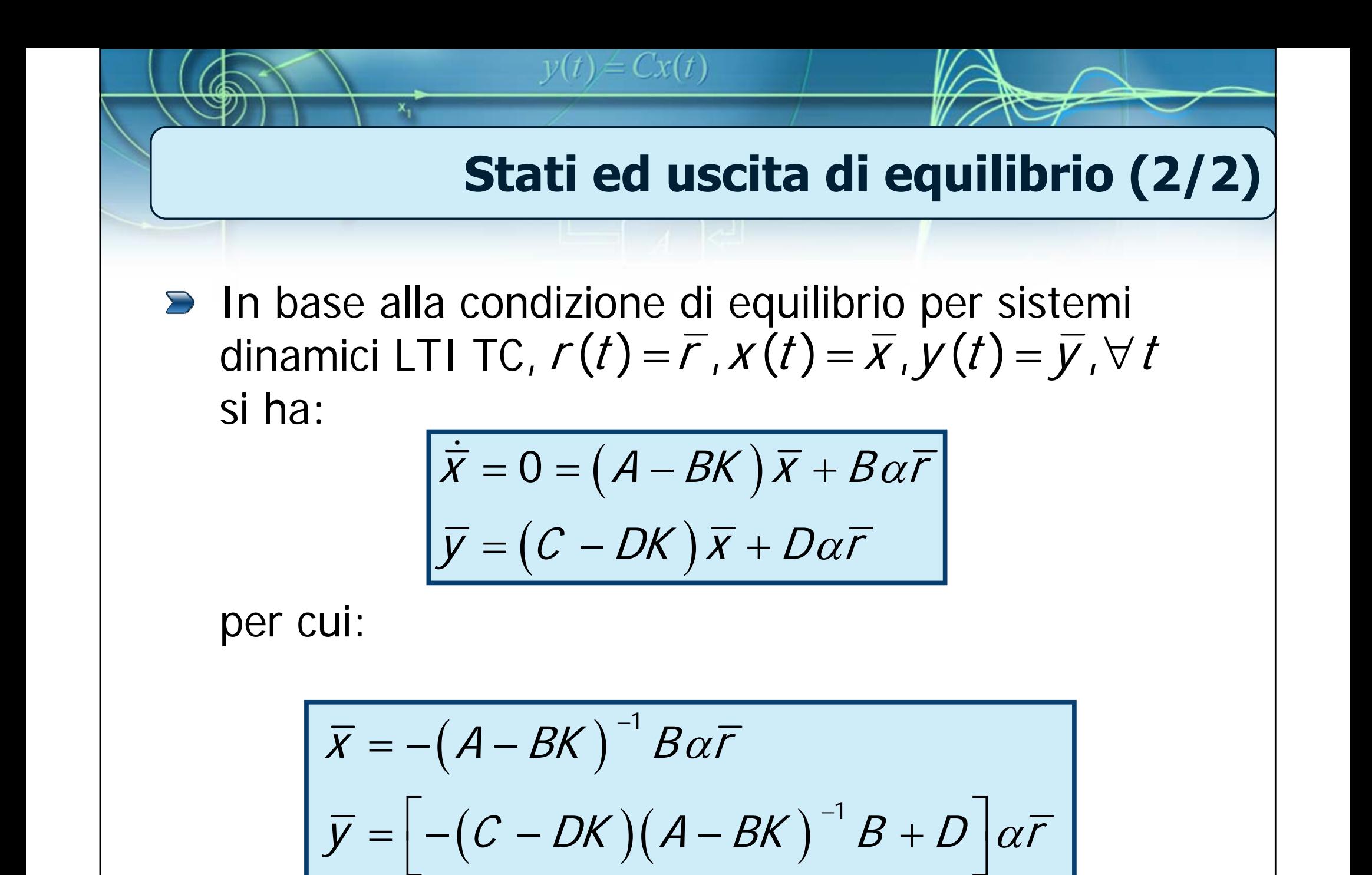

### **La regolazione dell'uscita**

Data l'asintotica stabilità del sistema considerato, applicando l'ingresso costante  $r$ , i movimenti dello stato e dell'uscita tenderanno, per tempi sufficientemente grandi, ai loro rispettivi valori di equilibrio  $x\,$  e  $y$  per qualsiasi condizione iniziale

 $v(t) = Cx(t)$ 

■ Ci chiediamo se è possibile fare in modo che il valore di equilibrio dell'uscita  $\overline{\mathcal{Y}}$  coincida con  $\overline{\mathcal{r}}$  :

$$
\boxed{\overline{y} = \overline{r}}
$$

**Tale problema è noto come: regolazione dell'uscita**

**Condizione di regolazione (1/2)** 

$$
\overline{y} = \Big[ -(C - DK)(A - BK)^{-1}B + D \Big] \alpha \overline{r}
$$

$$
\Rightarrow \mathsf{Se} \ \overline{r} = 0 \Longrightarrow \overline{y} = \overline{r} = 0, \ \forall t, \forall \alpha
$$

Più in generale, se  $\overline{\digamma}\!\neq\!0$  , allora per ottenere la condizione

 $y(t) = Cx(t)$ 

$$
\boxed{\overline{y} = \overline{r}}
$$

deve risultare:

$$
\left[-\big(C-DK\big)\big(A-BK\big)^{-1}B+D\right]\alpha=1
$$

### **Condizione di regolazione (2/2)**

$$
\left[-\big(C-DK\big)\big(A-BK\big)^{-1}B+D\right]\alpha=1
$$

 $y(t) = Cx(t)$ 

Si può agire sul parametro  $\alpha$ 

Infatti, dal momento che risulta: 

$$
\alpha \in \mathbb{R}, -\big(C - DK\big)\big(A - BK\big)^{-1}B + D \in \mathbb{R}
$$

per ottenere la condizione di regolazione si pone:

$$
\alpha = \left[ -(C - DK)(A - BK)^{-1}B + D \right]^{-1}
$$

### **Sistemi LTI TD: equilibrio**

**Per i sistemi dinamici LTI TD SISO controllati** mediante retroazione statica dallo stato, le equazioni di ingresso – stato – uscita sono:

 $y(t) = Cx(t)$ 

$$
x(k+1) = (A-BK)x(k) + B\alpha r(k)
$$

$$
y(k) = (C-DK)x(k) + D\alpha r(k)
$$

La condizione di equilibrio è:

$$
\overline{X} = (A - BK) \overline{X} + B \alpha \overline{Y}
$$

$$
\overline{Y} = (C - DK) \overline{X} + D \alpha \overline{Y}
$$

### **Sistemi LTI TD: condizione di regolazione**

**Quindi** 

$$
\overline{X} = \left[I - (A - BK)\right]^{-1} B \alpha \overline{r}
$$

$$
\overline{Y} = \left\{ (C - DK) \left[I - (A - BK)\right]^{-1} B + D \right\} \alpha \overline{r}
$$

 $y(t) = Cx(t)$ 

**D** La regolazione dell'uscita

$$
\boxed{\overline{y} = \overline{r}}
$$

si ottiene ponendo:

$$
\alpha = \left\{ (C - DK)\left[1 - \left(A - BK\right)\right]^{-1} B + D\right\}^{-1}
$$

### **Esempio: formulazione del problema**

Al seguente sistema dinamico LTI TC raggiungibile:

$$
\dot{x}(t) = \begin{bmatrix} -1 & 0.5 \\ 2 & -3 \end{bmatrix} x(t) + \begin{bmatrix} 2 \\ 4 \end{bmatrix} u(t)
$$

$$
y(t) = \begin{bmatrix} 3 & 6 \end{bmatrix} x(t)
$$

viene applicata una legge di controllo per retroazione statica dallo stato del tipo:

 $y(t) = Cx(t)$ 

$$
u(t) = - K x(t) + \alpha r(t)
$$

 $\mathsf{con}\; \mathcal{K} = \ \mid \mathsf{0.5} \quad \mathsf{0.25}\mid. \ \mathsf{Supponendo} \mathsf{?}$ calcolare il valore di α in modo da ottenere la regolazione dell'uscita  $\overline{\mathcal{Y}} = \overline{\mathcal{r}}$  $=\begin{bmatrix} 0.5 & 0.25 \end{bmatrix}$ . Supponendo $r(t)=\overline{r} = 3\varepsilon(t)$ ,  $=$  3 ${\cal E}$ 

### **Esempio: procedimento di soluzione**

Per determinare il valore di  $\alpha$  occorre procedere come segue:

 $y(t) = Cx(t)$ 

- Verificare che la retroazione dallo stato ottenuta mediante la matrice  $K$  stabilizzi asintoticamente il sistema
- Calcolare  $\alpha$  in base alla condizione di regolazione

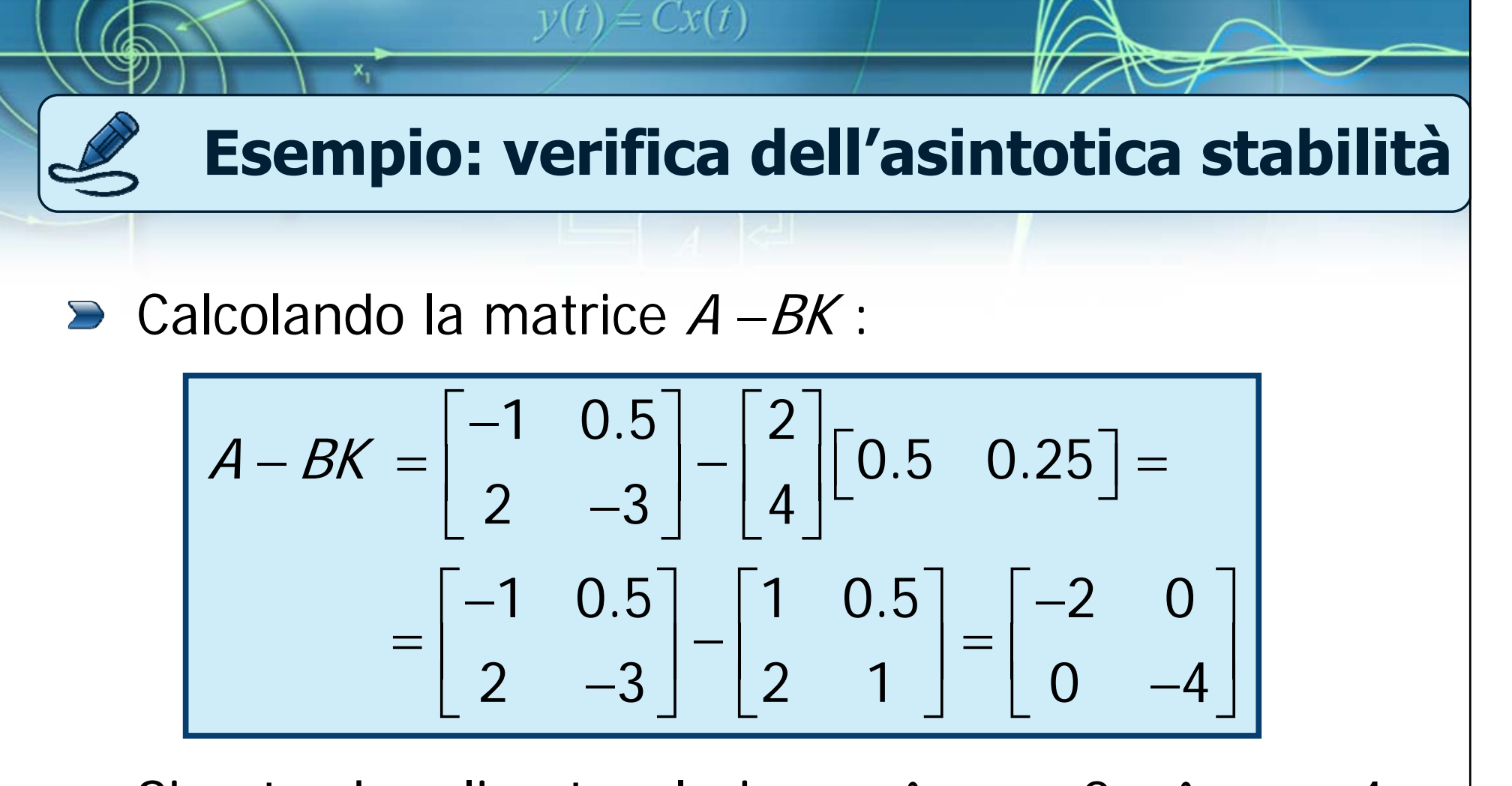

- Si nota che gli autovalori sono  $\lambda_1^{}=-2~\text{e}~\lambda_2^{}=-1$ 4
- **D** Il sistema dato risulta quindi asintoticamente stabile

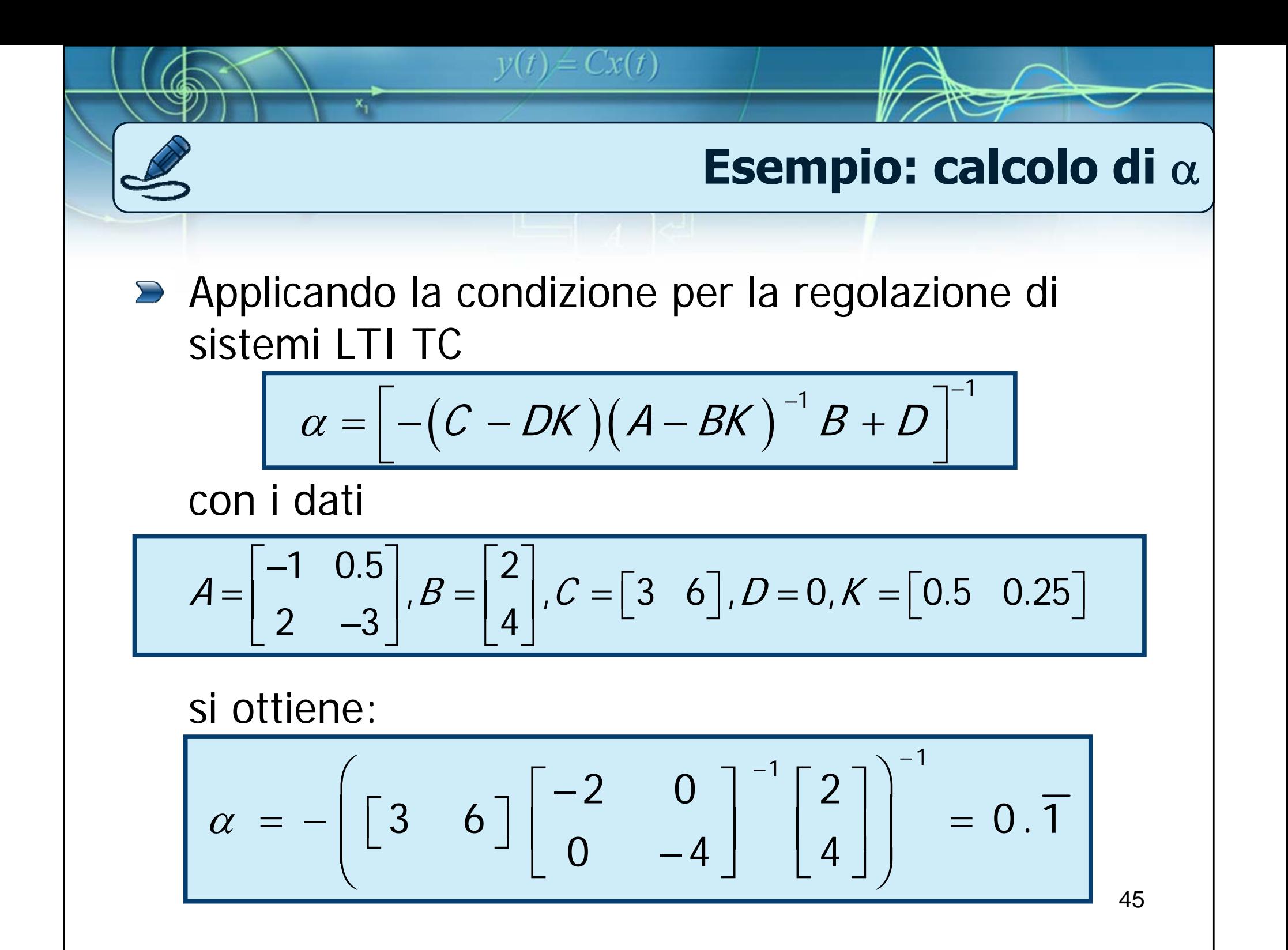